This product conforms to the following standards: 21 CFR 1040.10 (USA) • CEI EN-60825-1; 2003-4-1 (EU)

CLASS:

**CAUTION** 

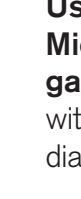

AEROEL S.R.L. Via Cussignacco 47, Z.I. СV. Pradamano (UD)  $\Rightarrow$ 33040 - ITALY Phone +39 0432 671301 æ Fax +39 0432 671543 نت e-mail: aeroel@aeroel.it  $=$ http: //www.aeroel.it

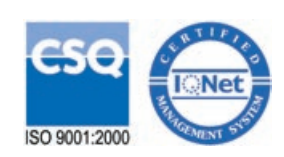

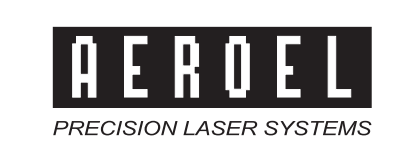

## **Technical characteristics**

# **Available models**

D00094\_E rev. 1,0 - 18.04.2006 Copyright © 2006 Aeroel s.r.l. - All rights reserved

### Use the Xactum Intelligent Laser Micrometers as on-line diameter gauges, in the Xploreline configuration: with no other instrument can you measure

diameters so quickly, so accuratley and so easily.

It's the ideal instrument for the on-line diameter monitoring of continuous products like electric cable, plastic tubes, extruded profiles, glass tubes, etc.

Thanks to Aeroel, outstanding laser technology, high accuracy, easy use and excellent reliability are offered at affordable conditions: payback can be realized in just a few months

# XPLORELINE.X

mт

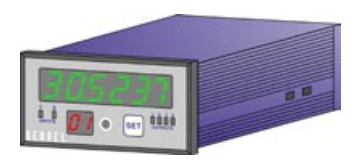

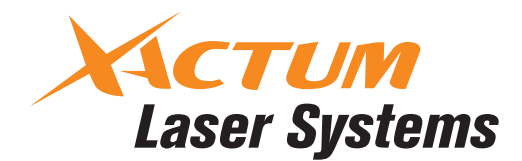

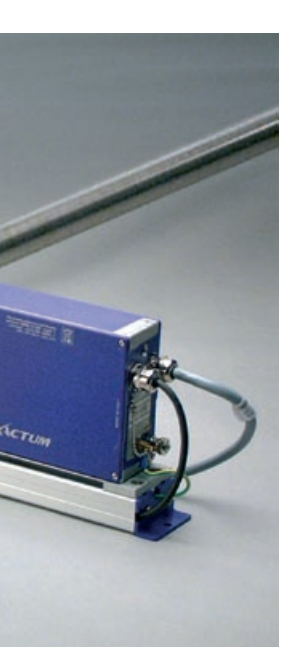

### **DISPLAY AND ALARMS MODULE DM-100**

Main Display LED 6 digits, 7 segments multicolour Sub Display LED 2 digit 6 Warning lights for the Status of the Inputs and the Outputs 4 Outputs protected PNP, Imax: 100 mA 2 Inputs PNP, Ityp.: 15 mA Analog output, optional +/- 10 V **Dimensions:**  $97 \times 49 \times 158$  mm Weight: 0.5 kg Power supply: 24 VDC 150 mA

### **I.R. REMOTE CONTROL**

**Size:** 198 x 59 x 25 mm Weight: 91 g (without batteries) Power supply: 4 AAA 1.5 V batteries

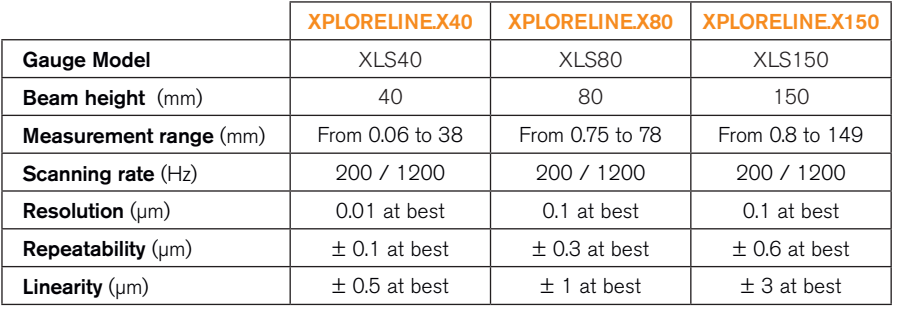

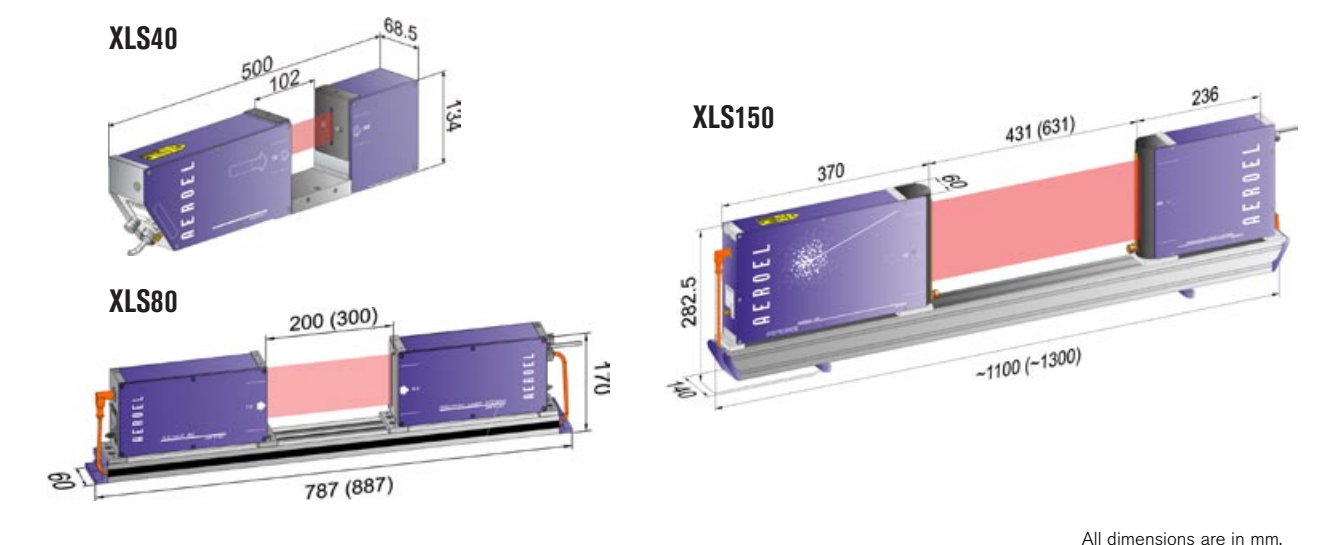

Specifications subject to change without notice. For additional details and complete specifications please see the gauge data sheet.

### **Measurement examples**

#### Measuring the average diameter and looking for flaws:

set N=1 and K large enough to smooth the diameter readings.

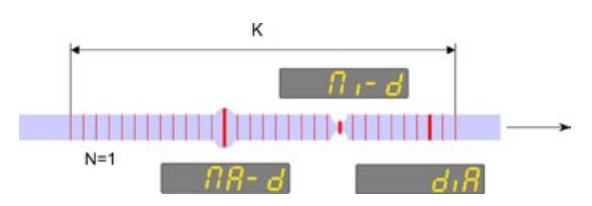

#### Strip width measurement:

a slight product twisting can improve the accuracy.

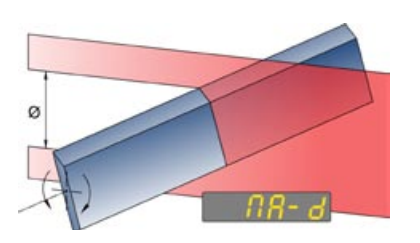

### Checking corrugated product:

the peak values and the waviness can be detected.

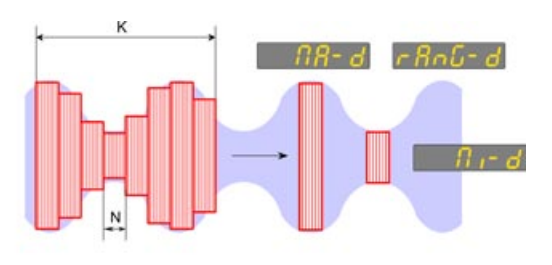

### **Display and remote control**

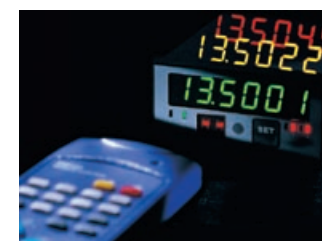

Multicolour LED display to show the measured values and to allow system programming through the IR remote control.

The measured and programmed data can be

scrolled on the display by using the remote control or the SET key on the display panel.

It is possible to save in memory, in a Product Library, up to 1000 different sets of programmed parameters, each one for the specific part to be checked.

To improve the measuring repeatability or to filter small product irregularities, it is possible to average some N consecutive Single Scan Values and to get their average

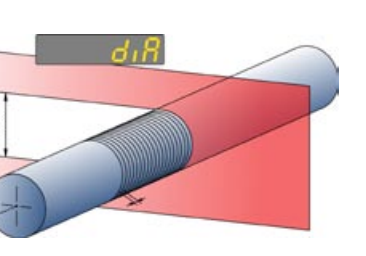

### **The Xploreline.X**

The XLS gauges are programmed with a dedicated software and are completed with a display unit and a remote control: using such a measuring "system" you can monitor the diameter on-line, measuring fast moving products very accurately, to achieve 100% check and to avoid any dimensional non-conformity.

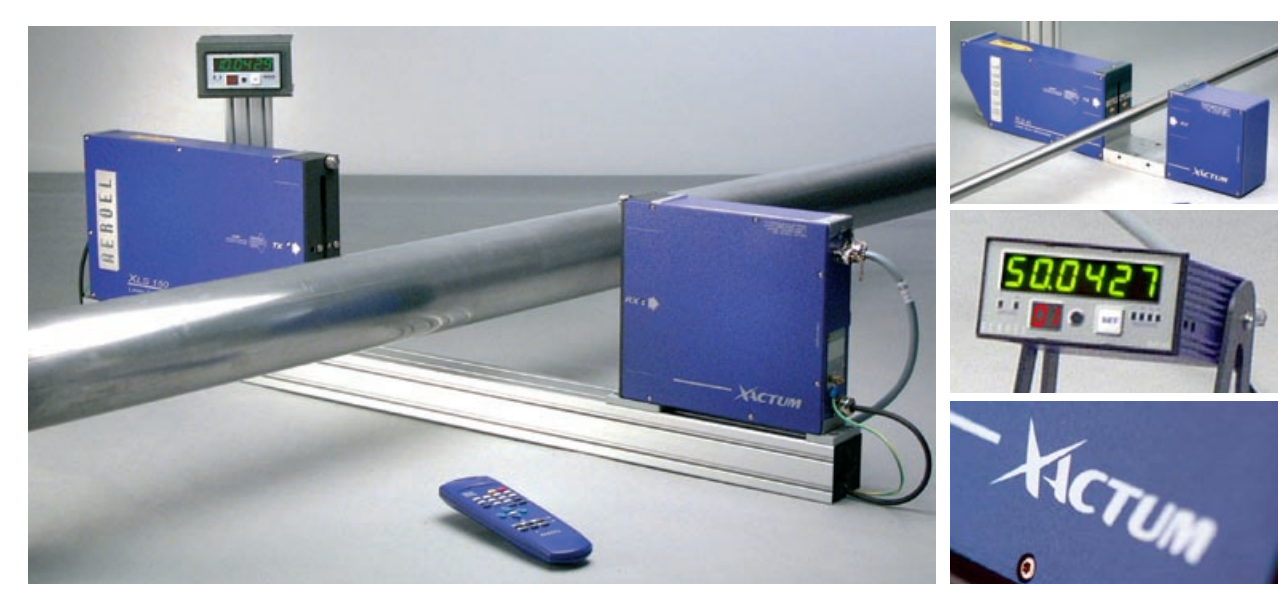

performance table and it is so good that any Single Scan Value can be considered to detect any flaw that turns into a diameter change. It is therefore possible to look for very small flaws, having a minimum length which is depending upon the product speed and the gauge scan rate.

value, Instant Value; N is programmable by the user and can be as low as N=1, to make the Instant Values coincide with the Single Scan Values. The measuring repeatability of an Instant Value can be computed by dividing the single scan repeatability by the square root of the number of averaged scans N.

In addition it is also possible to consider a group o  $K^{(1)}$ consecutive Instant Values and among them to take the Maximum and Minimum Values and to compute their Average Value<sup>(2)</sup> and the Range=Maximum-Minimum.<sup>(3)</sup>

For instance, the following values are computed and displayed: Davg, Dmax, Dmin, Range=Dmax-Dmin and the Average Center Position. By properly setting N and K it is possible to program the system to perform flaw detection or an average diameter measurement or to measure other product dimensions that correspond to maximum and minimum values.

The display color will change into the color corresponding to the tolerance status of the shown variable (green, orange or red).

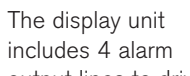

output lines to drive additional external devices.

Simple and quick programming using the remote control keys and the messages on the display.

Offset function for user re-mastering.

Selectable Measuring Unit (inch/mm) and Resolution (to 0.01 µm / 1x10-6 inch).

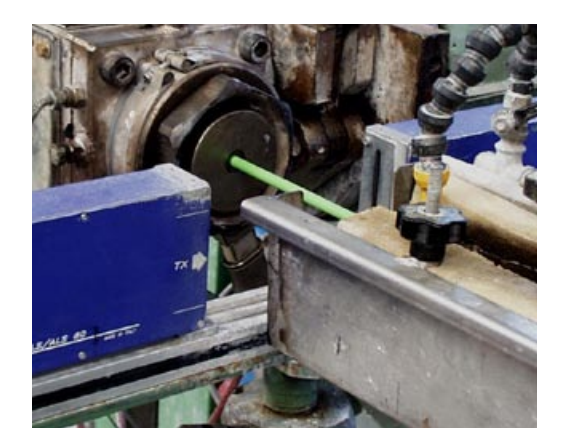

# **PC interface**

An external / remote computer can be connected to the system through the Ethernet interface, to program the system or to get the measured data. Using the optional GageXcom software provided by Aeroel, you can use

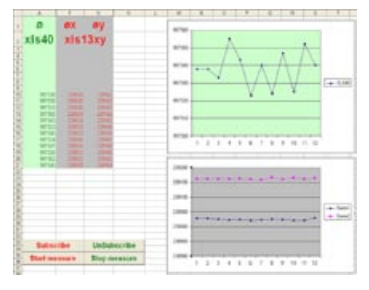

Excel spread-sheets to set-up the system and to get all measured results: you can write your own applications by processing data with the standard Excel functions. The RS232 interface can be used only one-way, just to download the measurement results; the protocol is compatible with the Aeroel's GageX software to download measured data into Excel.

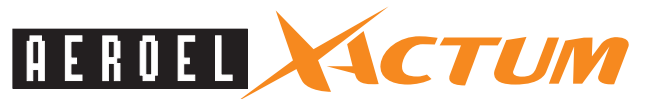

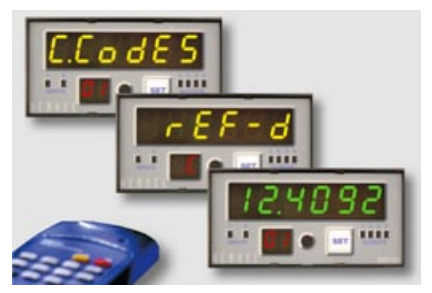

### **System composition**

#### The Xploreline.X system is composed by:

- a single axis Xactum gauge, XLS40, XLS80 or XLS150 type,
- Xploreline.X software pre loaded in the gauge,
- DM-100 multi-colour LED display,
- universal power supply,
- an LR. Remote Control.
- connecting cable L=5m, between gauge and display.

#### Some optional accessories which are available:

- telescopic stand for the laser gauge,
- compressed air windows for the gauge,
- extension cables,
- GageXcom software for PC communication.

### **Types of measurements**

It measures the diameter D and the position C of the Center of the part, from the Center of the mesuring field. The part can be opaque or transparent.

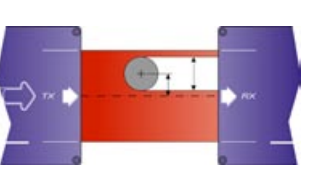

# **Measuring modes**

The gauge is continuously reading the Diameter D and the Centre Position C of the product, the scan frequency of the gauge can be 200 or 1200 Hz, depending on model. Each single scan reading is called Single Scan Value: the related measuring repeatability is specified in the gauge

 (3) The Max, Min, Avg and Range Values, computed over a group of K Instant Values, are called Extreme Values.

 <sup>(1)</sup> K is programmable by the user: its minimumm value is 4 for the 200 Hz gauges or 16 for the 1200 Hz gauges. (2) The Average Value is the result of an average over N x K Instant values.